## **Table des matières**

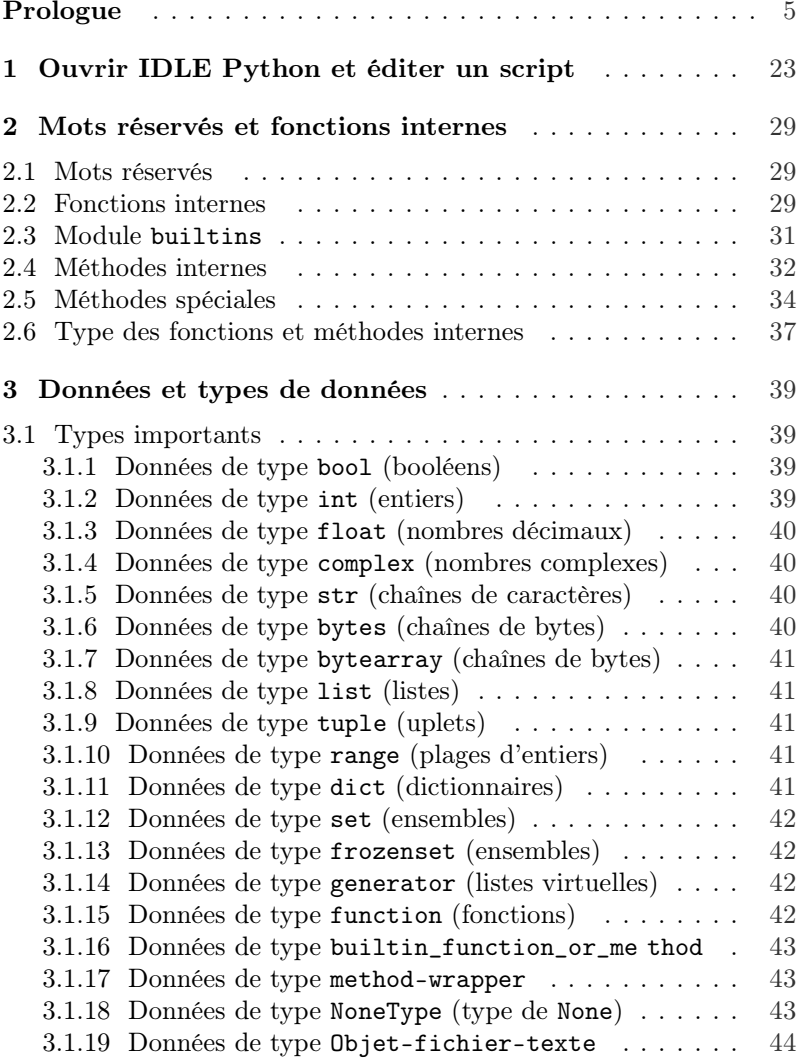

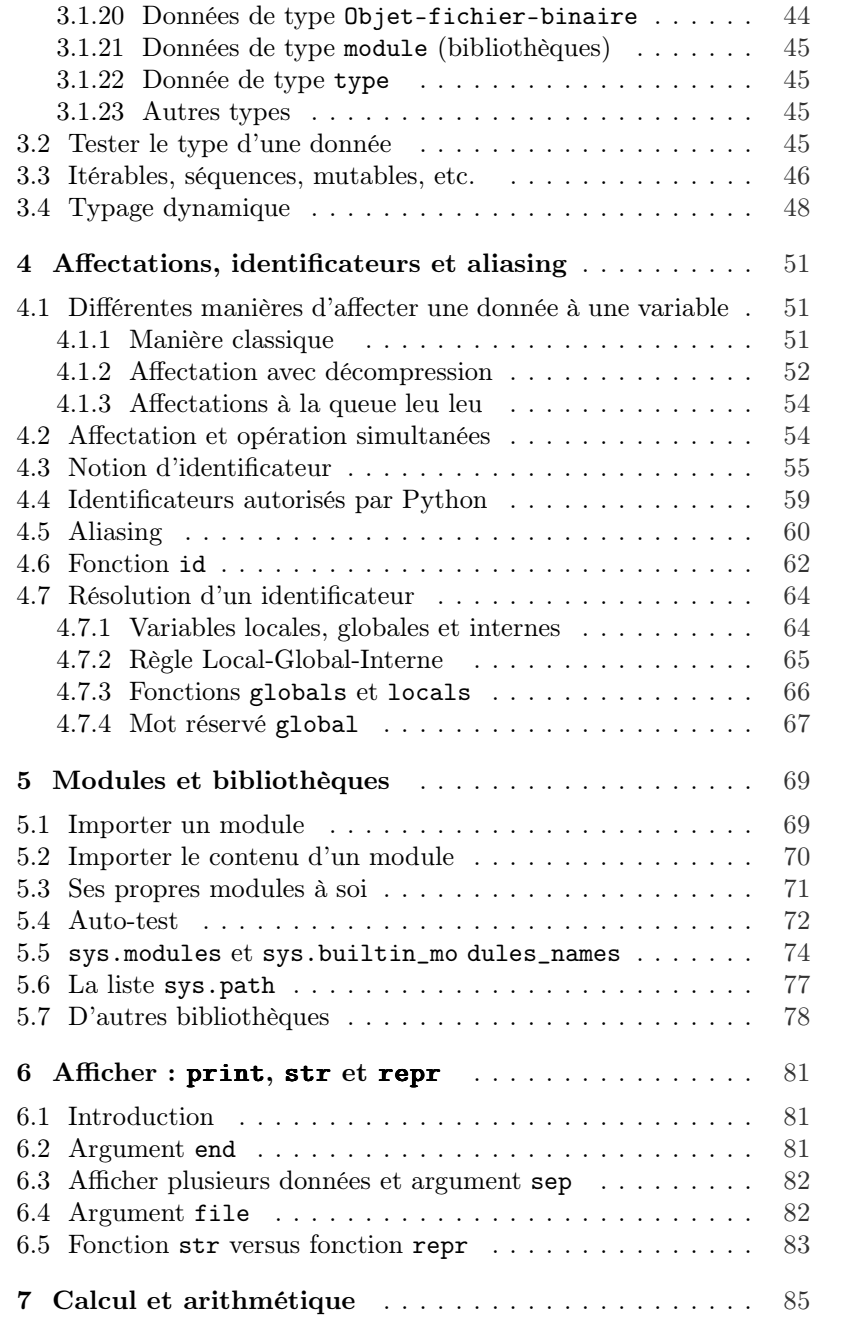

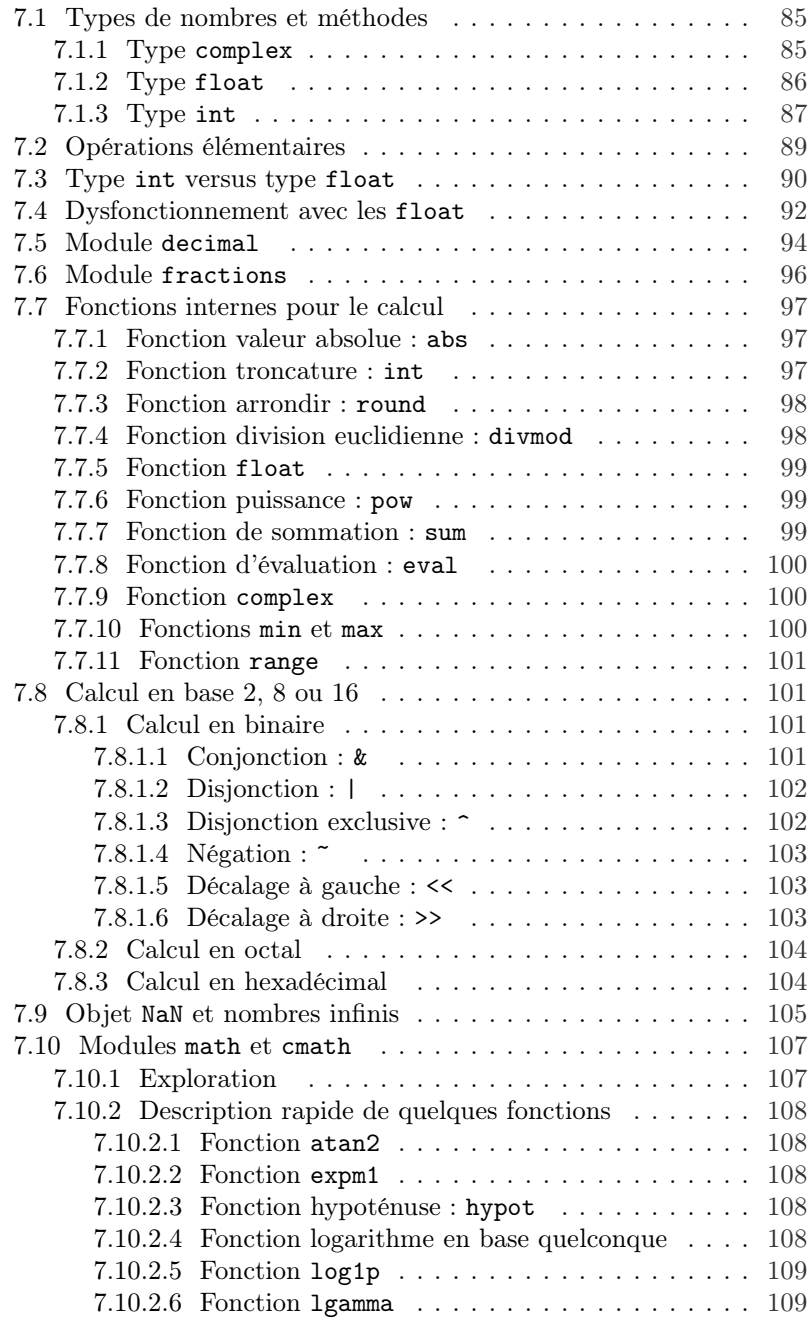

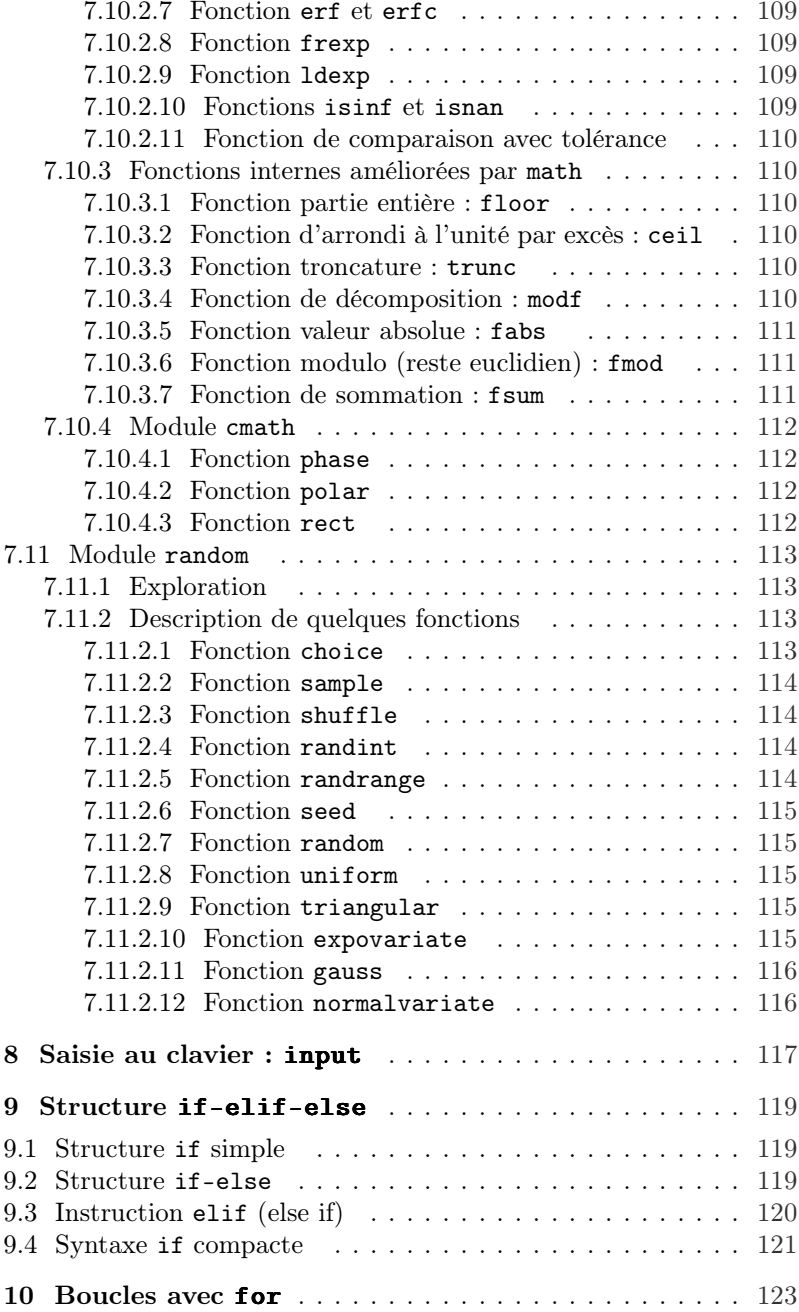

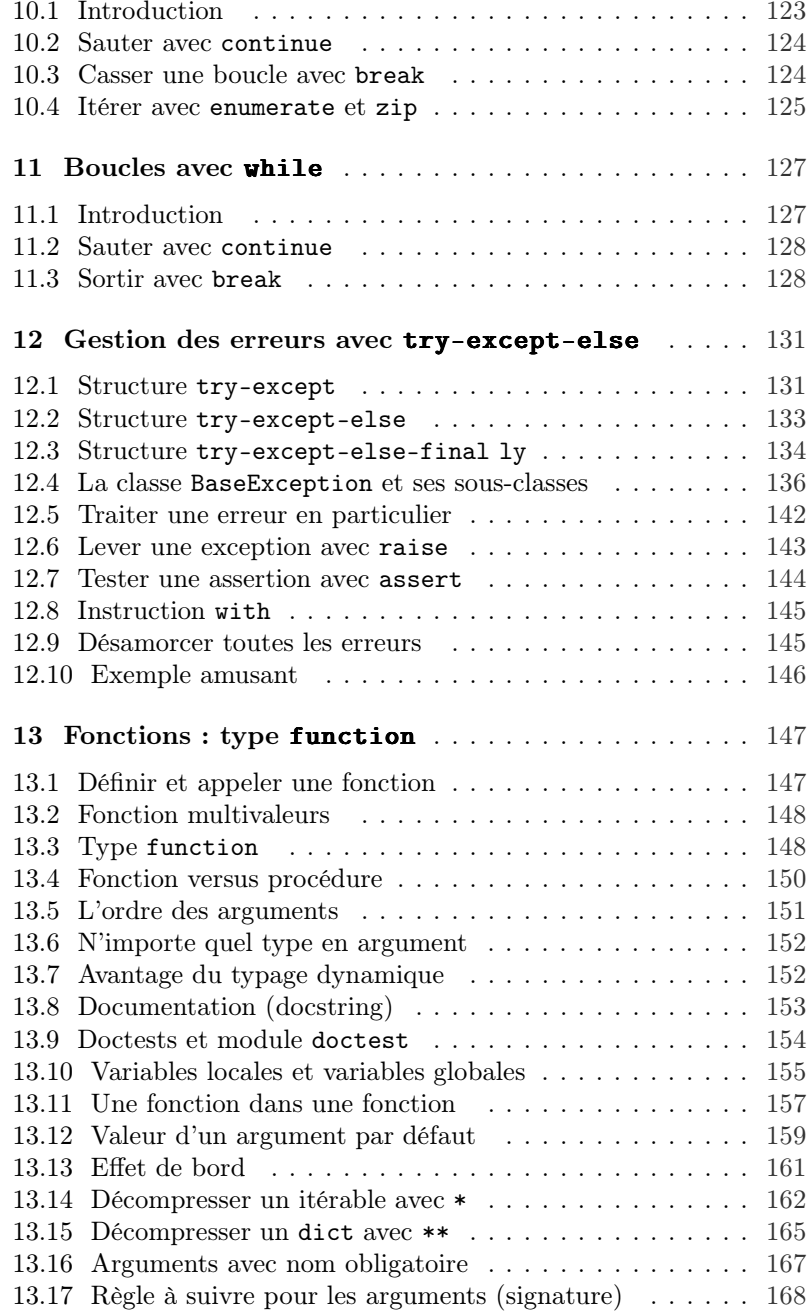

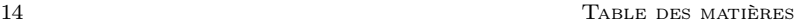

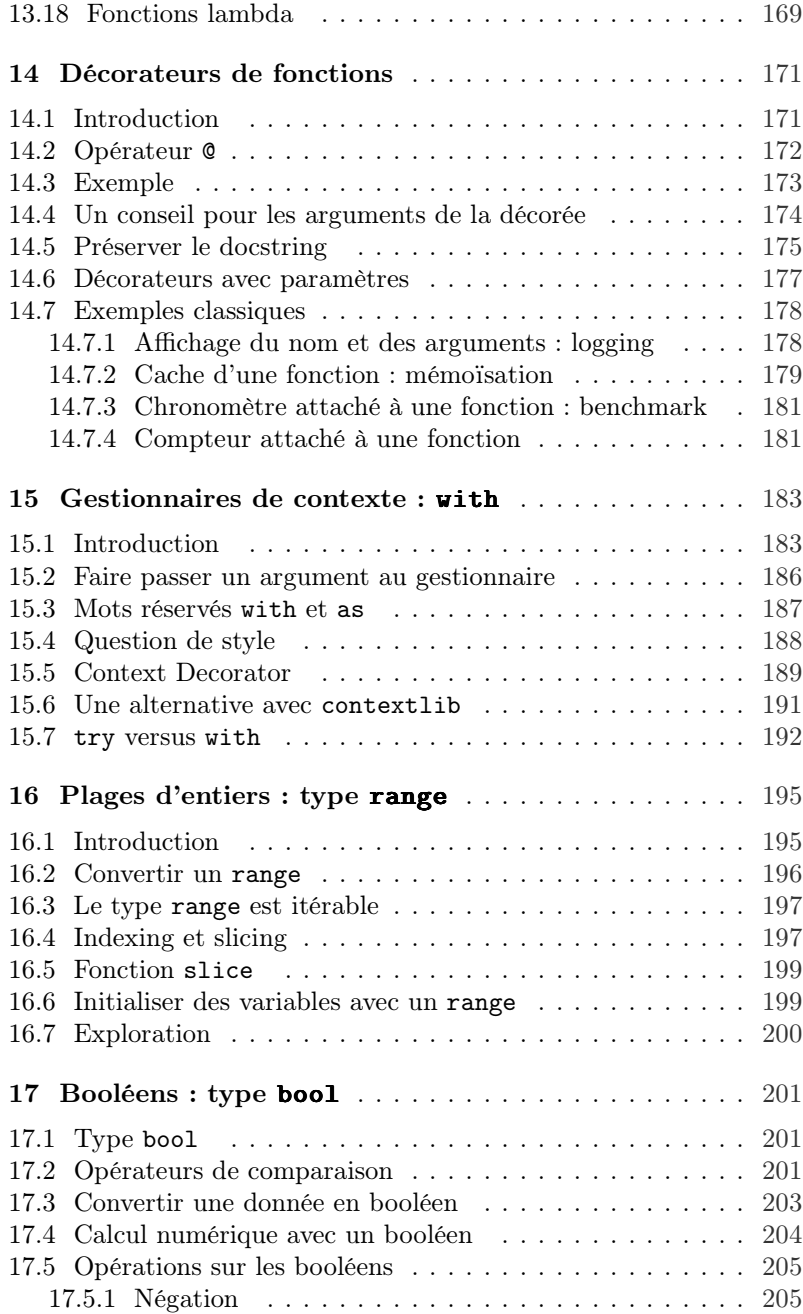

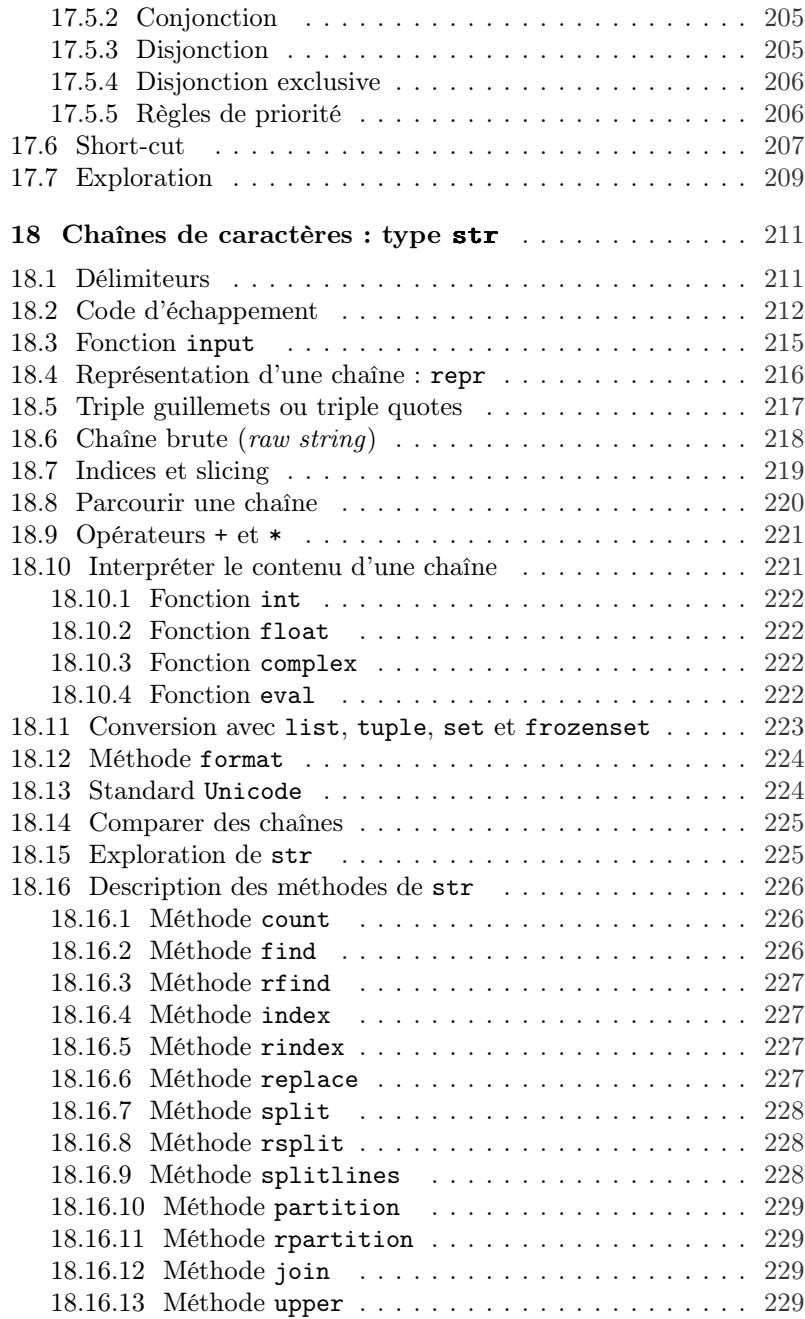

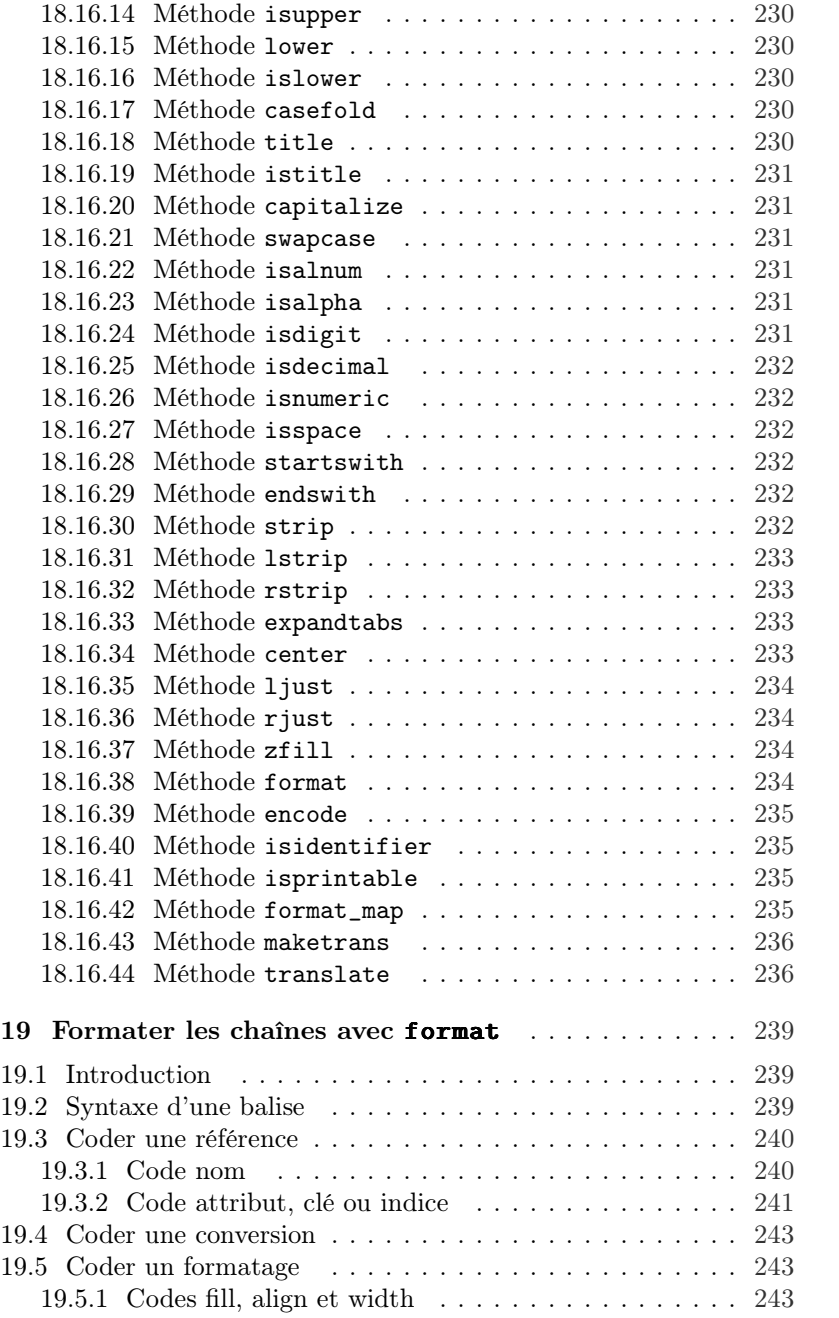

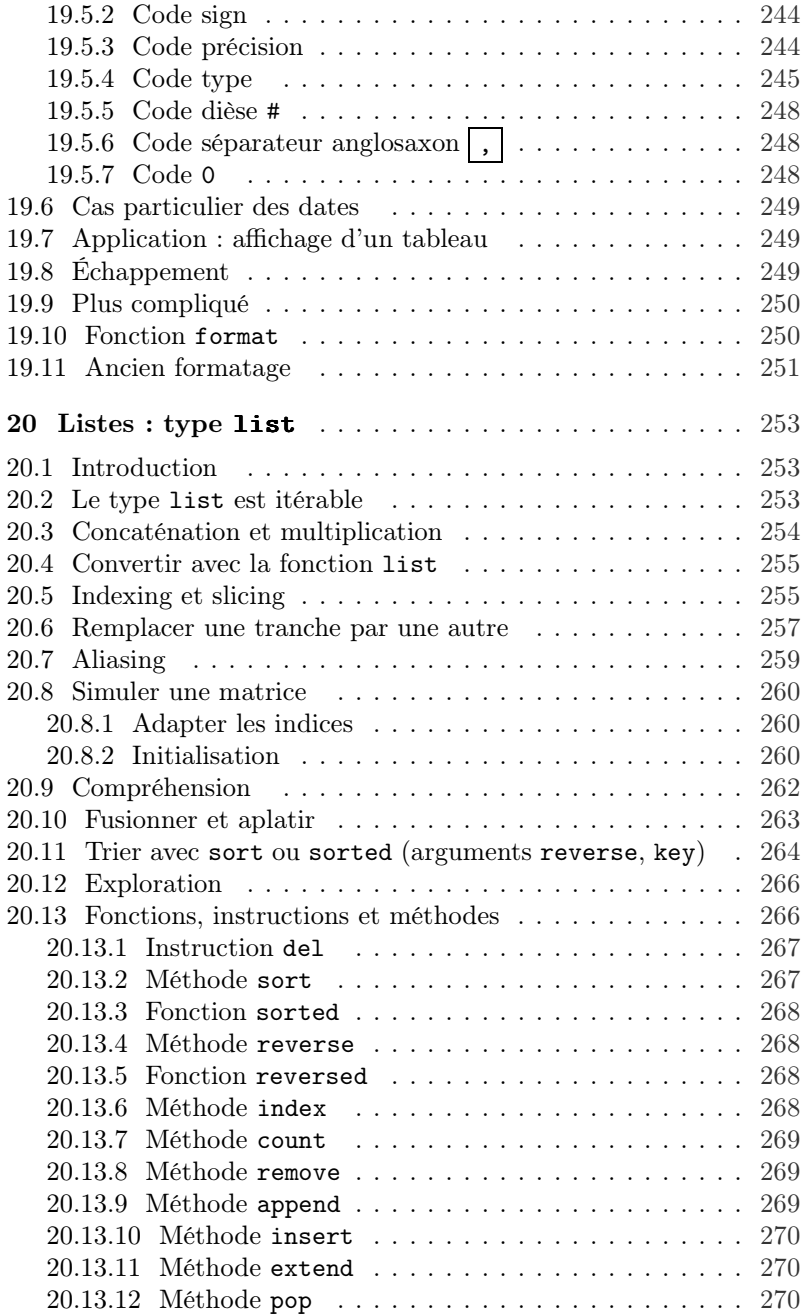

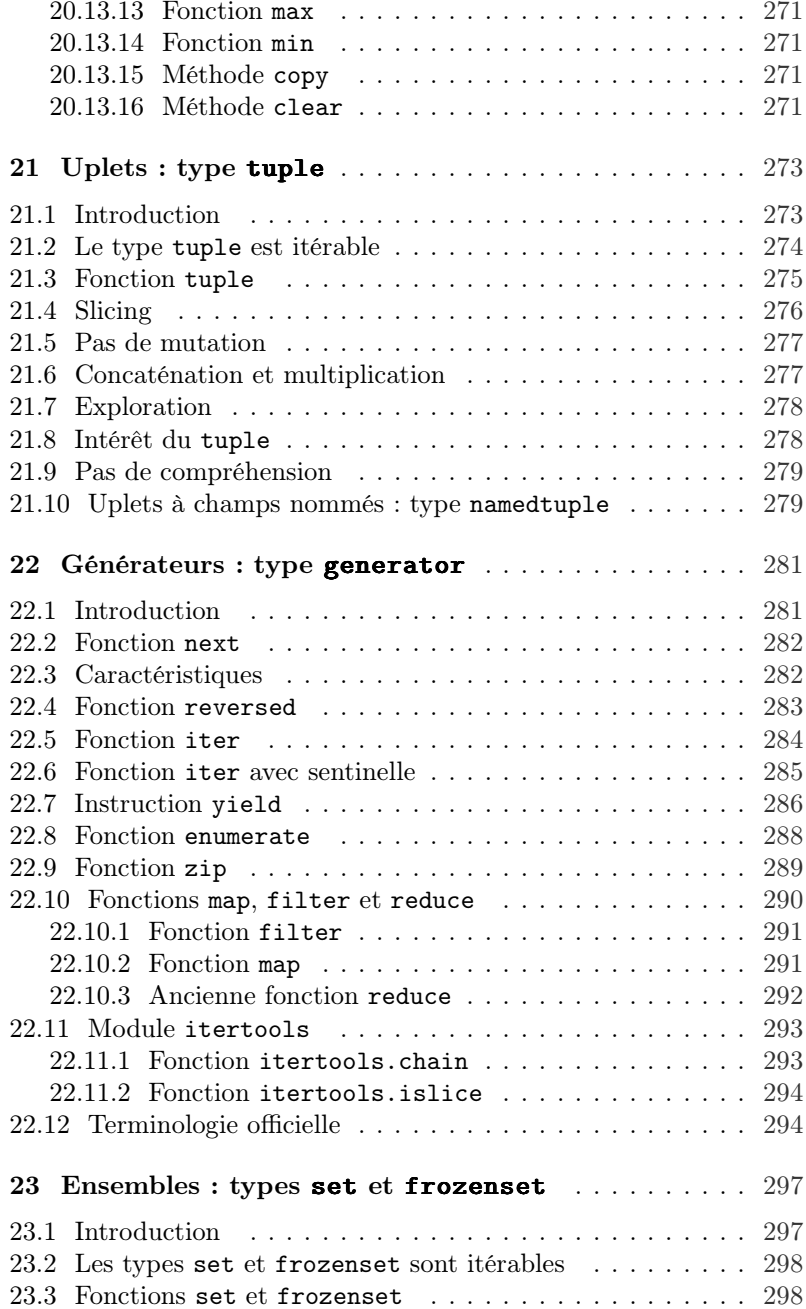

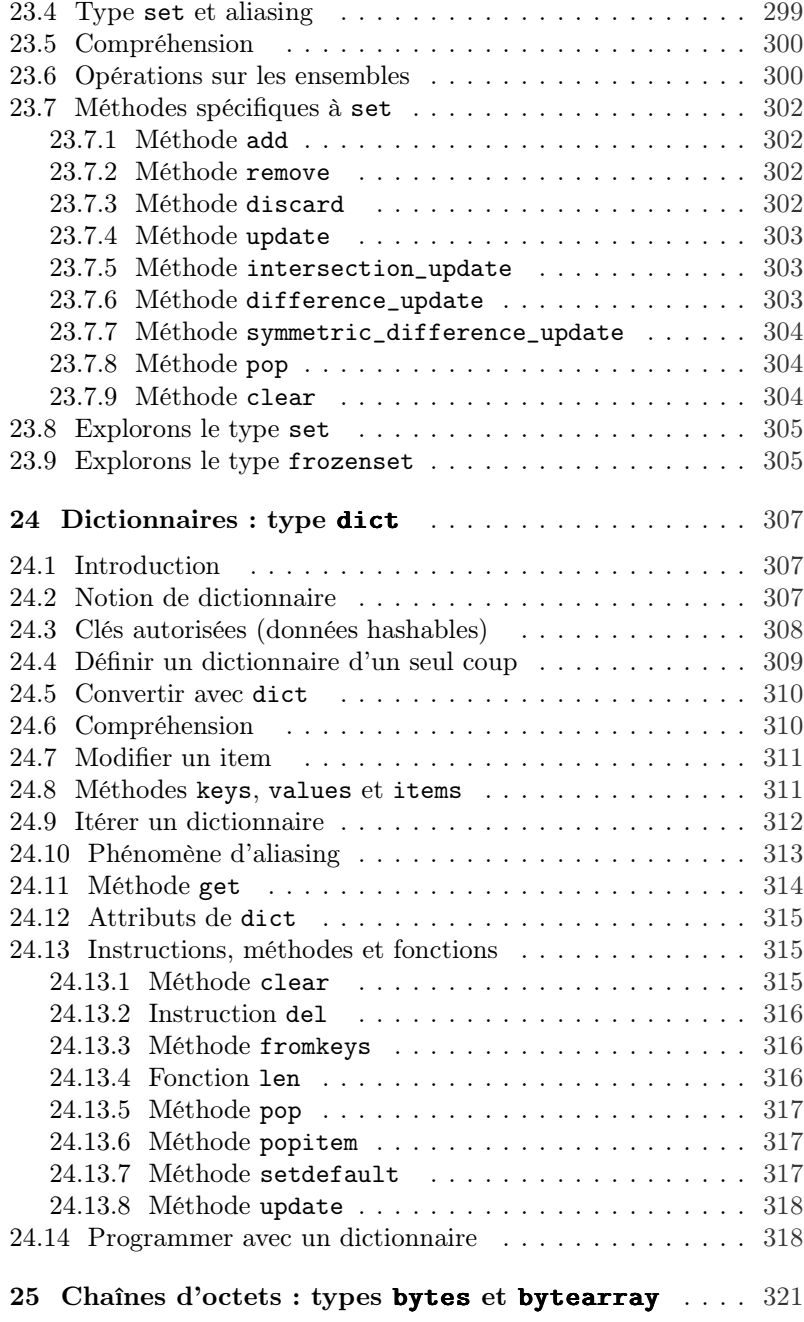

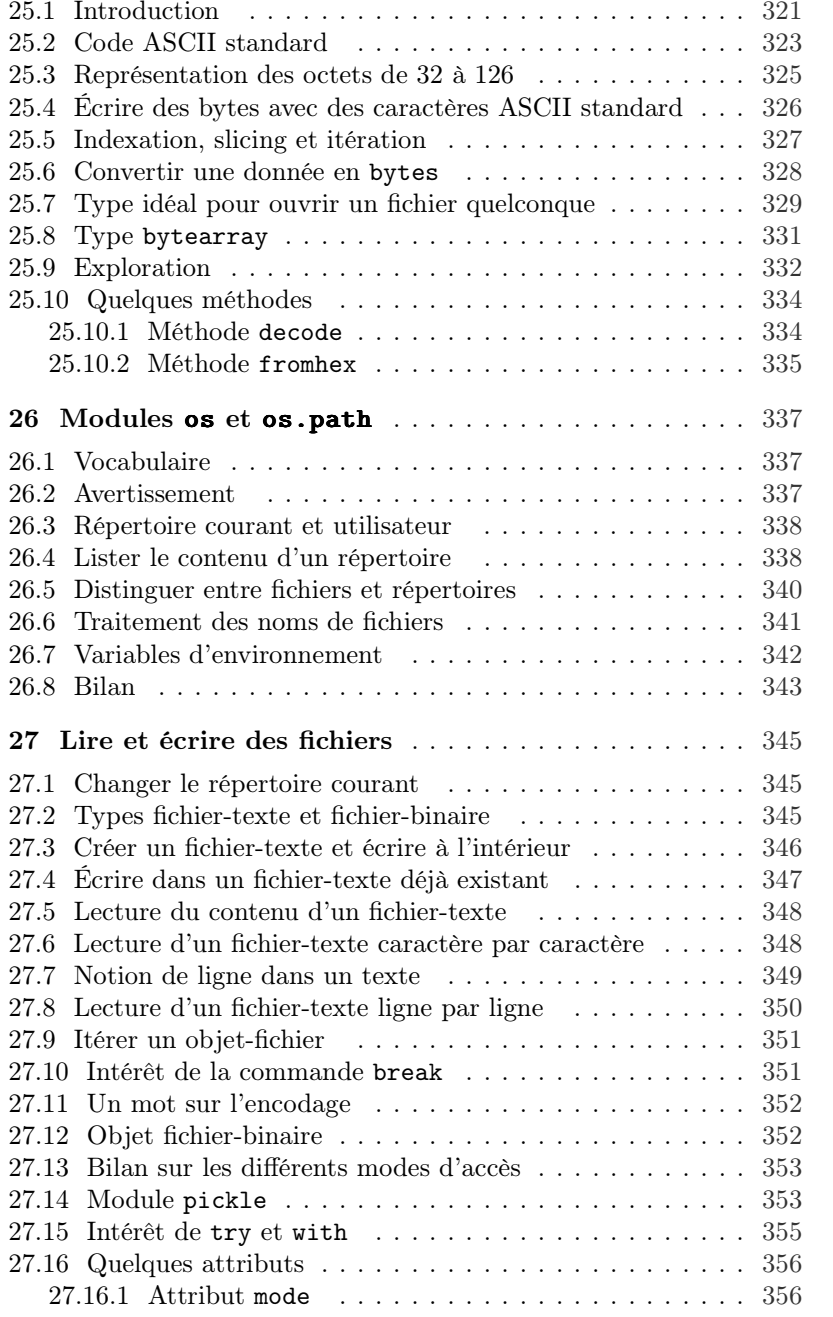

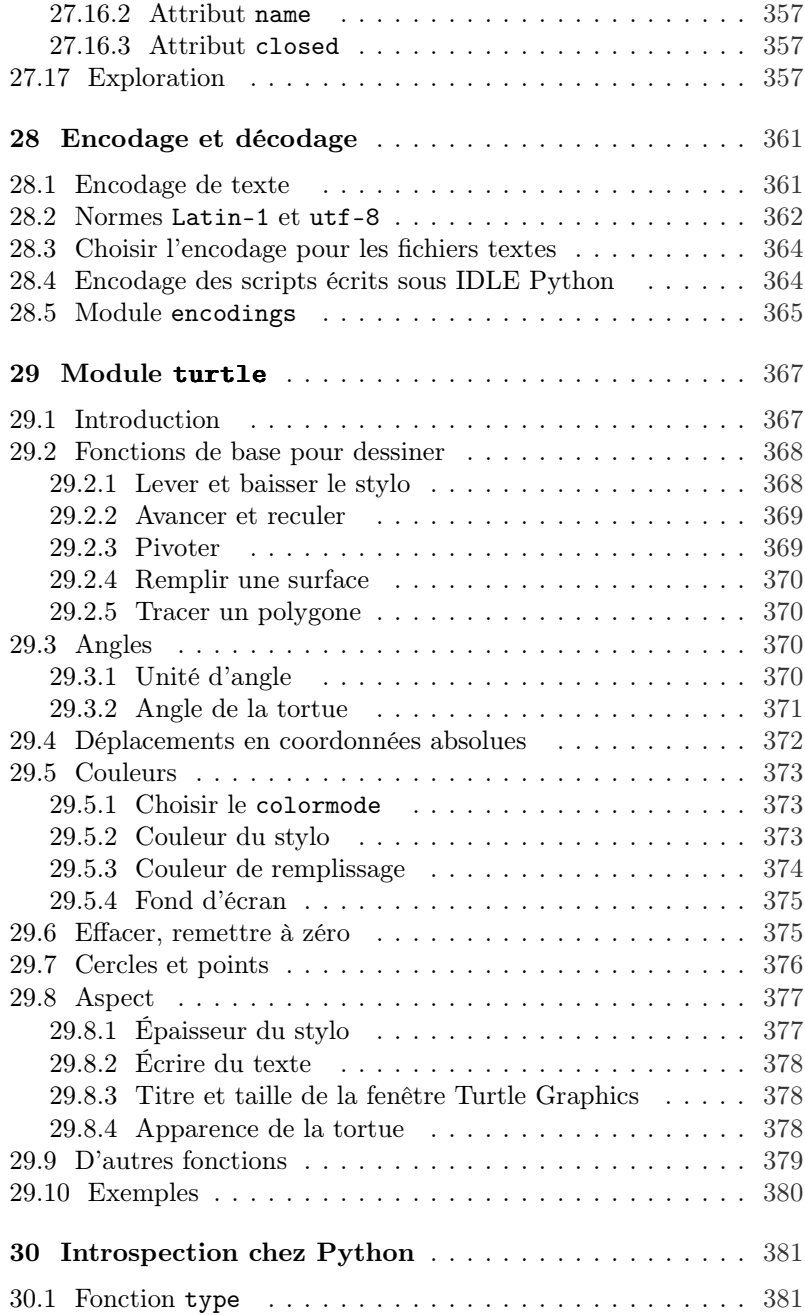

## 22 Table des matières

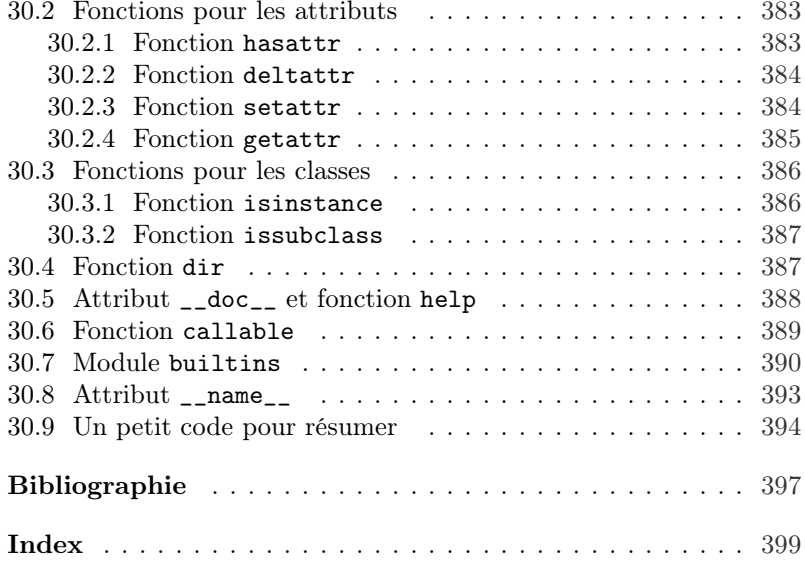